## **Install the Rasberry with a WD HDD**

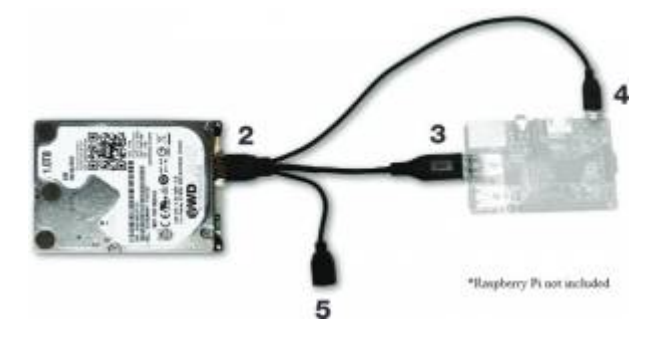

First step is to install the berryboot installer.

Follow this steps : [Berry boot install \(from WD\)](http://wdlabs.wd.com/Support/#berryboot)

Install the Debian 8, in text only mode.

From: <https://wiki.voximal.com/>- **Voximal documentation**

Permanent link: **[https://wiki.voximal.com/doku.php?id=installation\\_guide:wdhdd&rev=1473781583](https://wiki.voximal.com/doku.php?id=installation_guide:wdhdd&rev=1473781583)**

Last update: **2016/09/13 15:46**

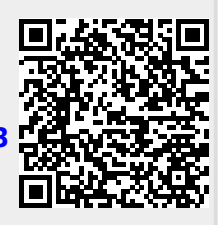